# Министерство науки и высшего образования Российской Федерации Федеральное государственное автономное образовательное учреждение высшего образования «Уральский федеральный университет имени первого Президента России Б.Н. Ельцина»

УТВЕРЖДАЮ Директор по образовательной деятельности

\_\_\_\_\_\_\_\_\_\_\_\_\_\_\_\_\_\_\_ С.Т. Князев

 $\langle \langle \underline{\hspace{15mm}} \rangle \rangle$ 

# **РАБОЧАЯ ПРОГРАММА МОДУЛЯ**

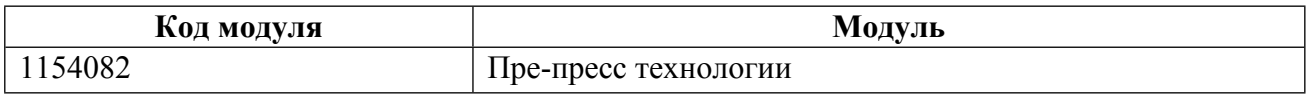

**Екатеринбург**

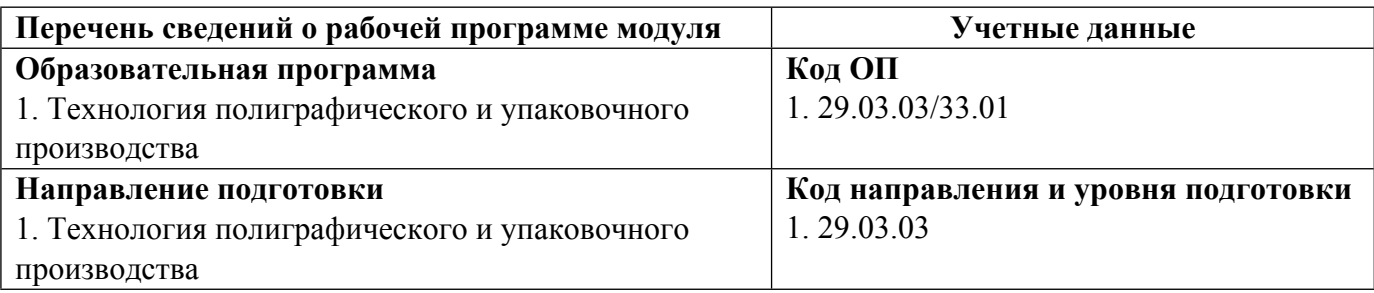

Программа модуля составлена авторами:

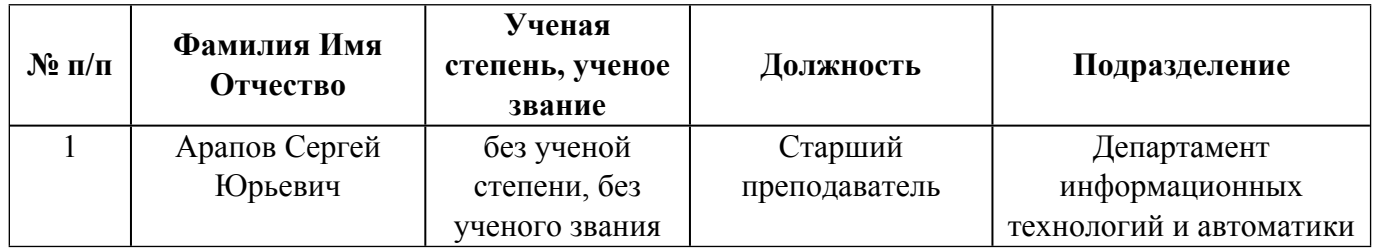

# **Согласовано:**

Управление образовательных программ Р.Х. Токарева

# **1. ОБЩАЯ ХАРАКТЕРИСТИКА МОДУЛЯ Пре-пресс технологии**

### **1.1. Аннотация содержания модуля**

Модуль «Пре-пресс технологии» состоит из трёх дисциплин - «Основы редактирования», «Технология профессионального оформления документов на компьютере», «Цифровые фоторепродукционные технологии». В модуле рассматриваются вопросы, связанные с изготовлением макетов, их необходимой обработки для дальнейшего производства печатной продукции, а так же основных вопросах издательского дела.

## **1.2. Структура и объем модуля**

Таблица 1

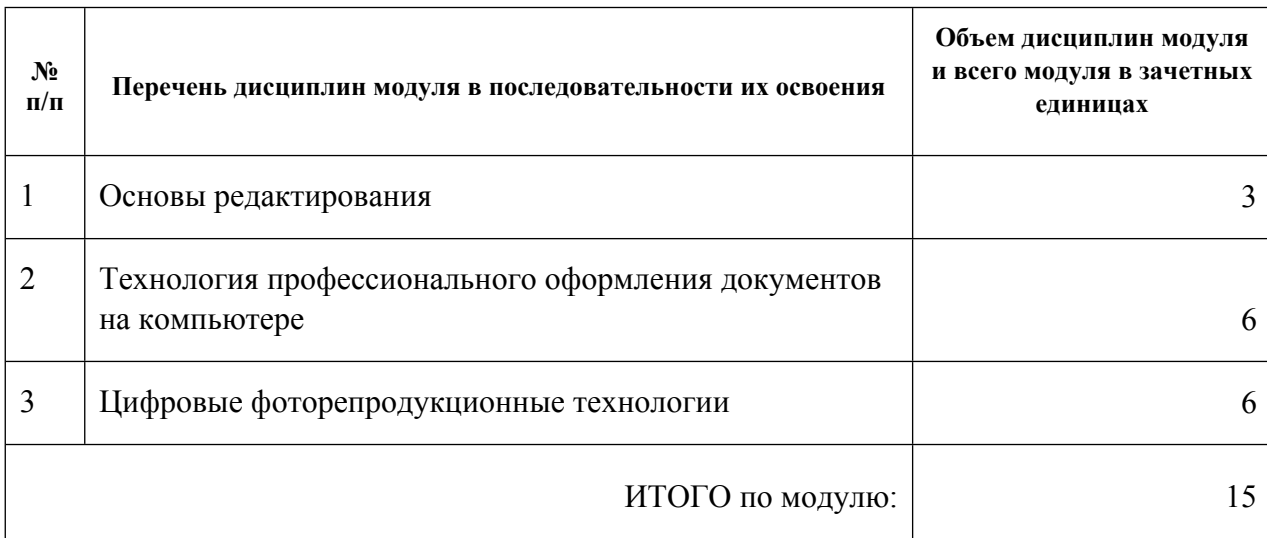

#### **1.3.Последовательность освоения модуля в образовательной программе**

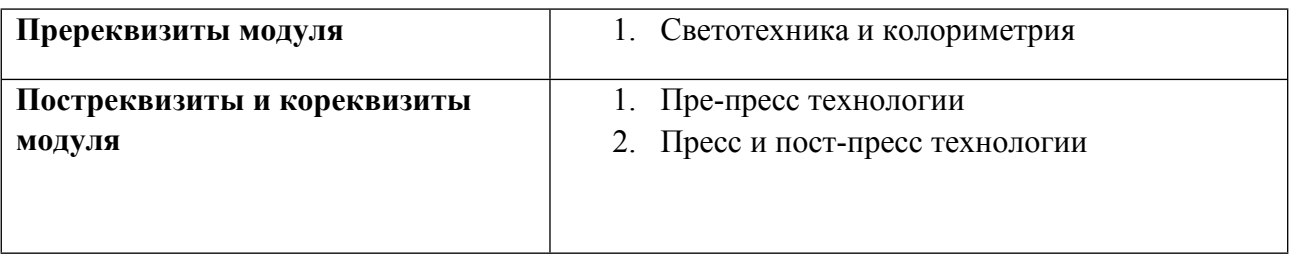

**1.4. Распределение компетенций по дисциплинам модуля, планируемые результаты обучения (индикаторы) по модулю**

Таблица 2

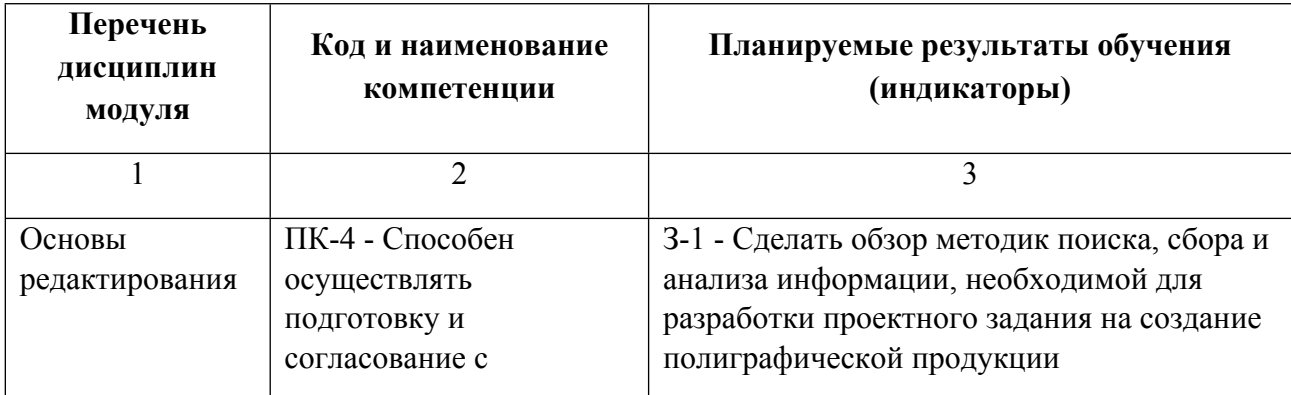

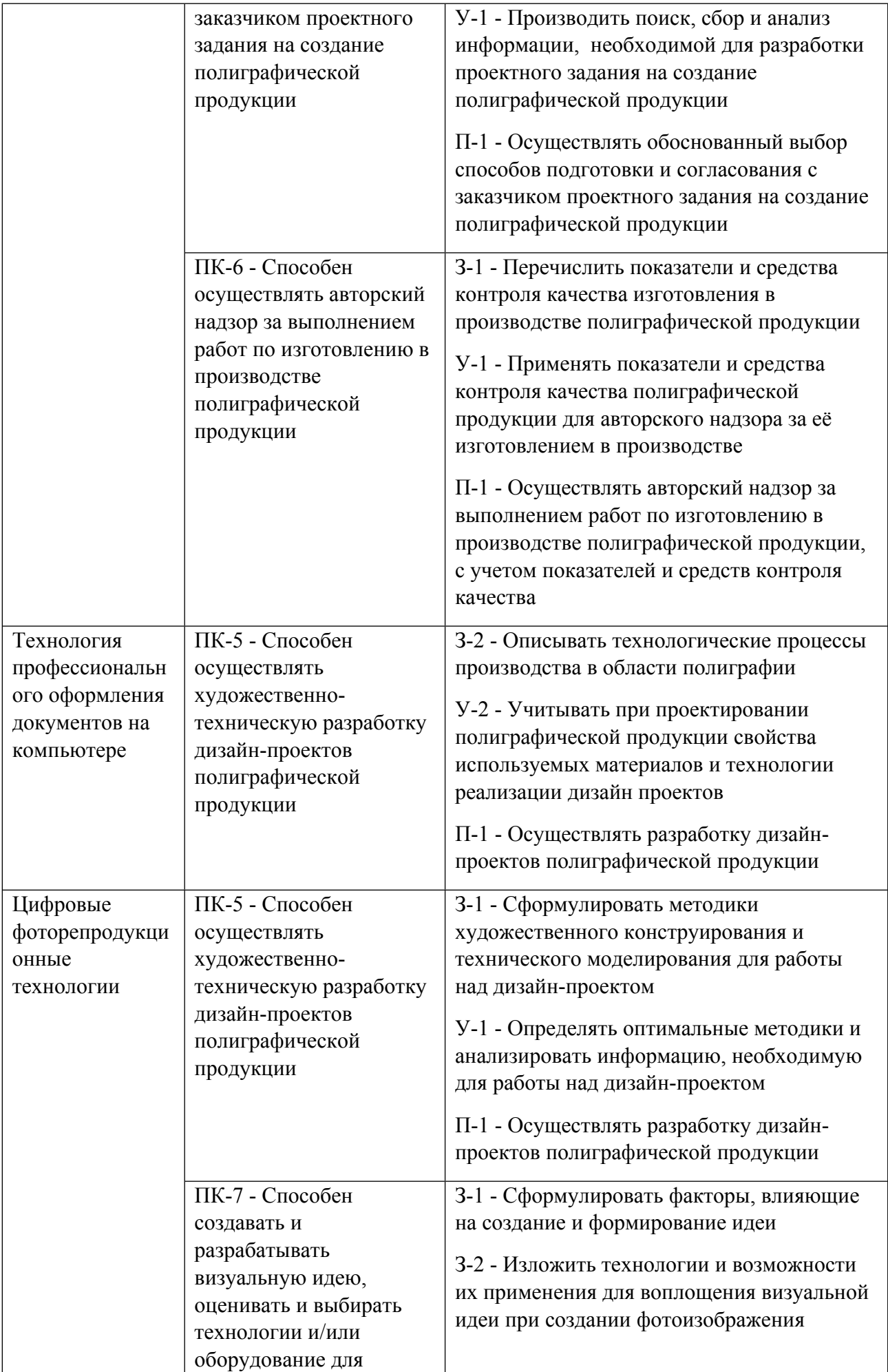

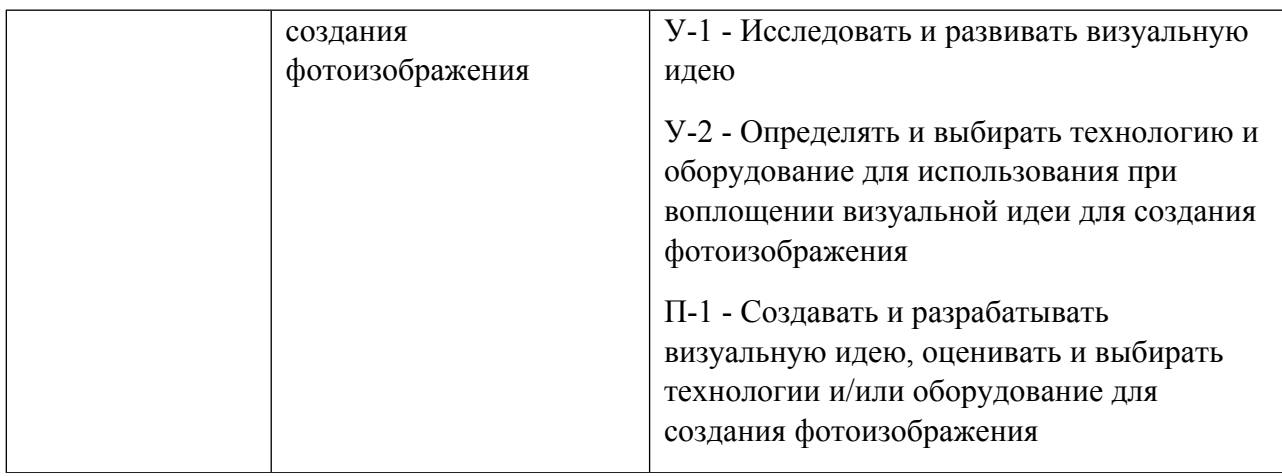

### **1.5. Форма обучения**

Обучение по дисциплинам модуля может осуществляться в очной формах.

# **РАБОЧАЯ ПРОГРАММА ДИСЦИПЛИНЫ Основы редактирования**

Рабочая программа дисциплины составлена авторами:

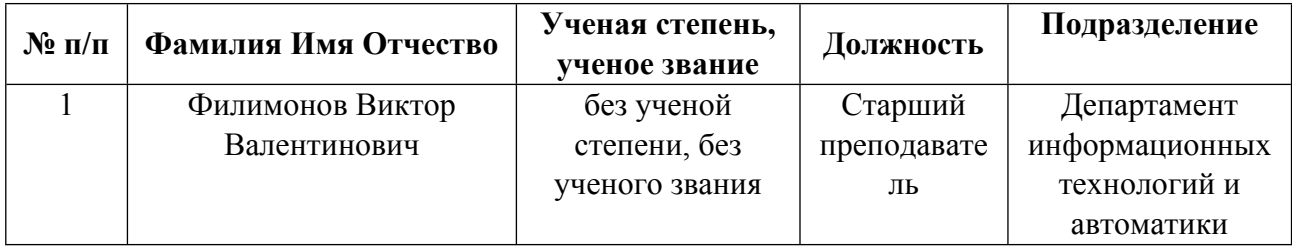

**Рекомендовано учебно-методическим советом института** Радиоэлектроники и информационных технологий - РТФ

Протокол № \_7\_ от \_11.10.2021\_ г.

### **1. СОДЕРЖАНИЕ И ОСОБЕННОСТИ РЕАЛИЗАЦИИ ДИСЦИПЛИНЫ**

#### **Авторы:**

#### **1.1. Технологии реализации, используемые при изучении дисциплины модуля**

- Традиционная (репродуктивная) технология
- Разноуровневое (дифференцированное) обучение
	- o Базовый уровень

*\*Базовый I уровень – сохраняет логику самой науки и позволяет получить упрощенное, но верное и полное представление о предмете дисциплины, требует знание системы понятий, умение решать проблемные ситуации. Освоение данного уровня результатов обучения должно обеспечить формирование запланированных компетенций и позволит обучающемуся на минимальном уровне самостоятельности и ответственности выполнять задания;*

Продвинутый II уровень - углубляет и обогащает базовый уровень как по содержанию, так и по глубине проработки *материала дисциплины. Это происходит за счет включения дополнительной информации. Данный уровень требует умения решать проблемы в рамках курса и смежных курсов посредством самостоятельной постановки цели и выбора программы действий. Освоение данного уровня результатов обучения позволит обучающемуся повысить уровень самостоятельности и ответственности до творческого применения знаний и умений.*

### **1.2. Содержание дисциплины**

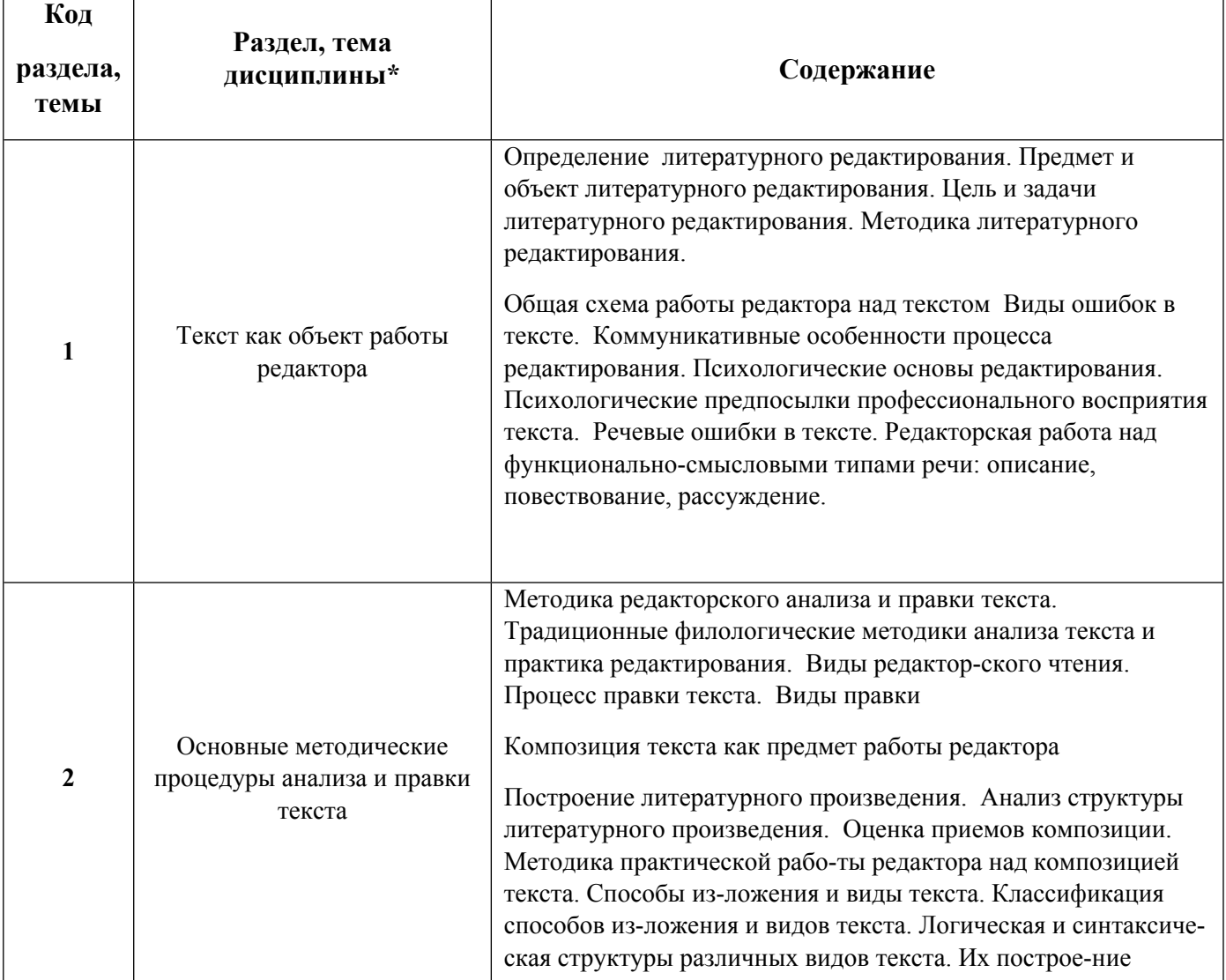

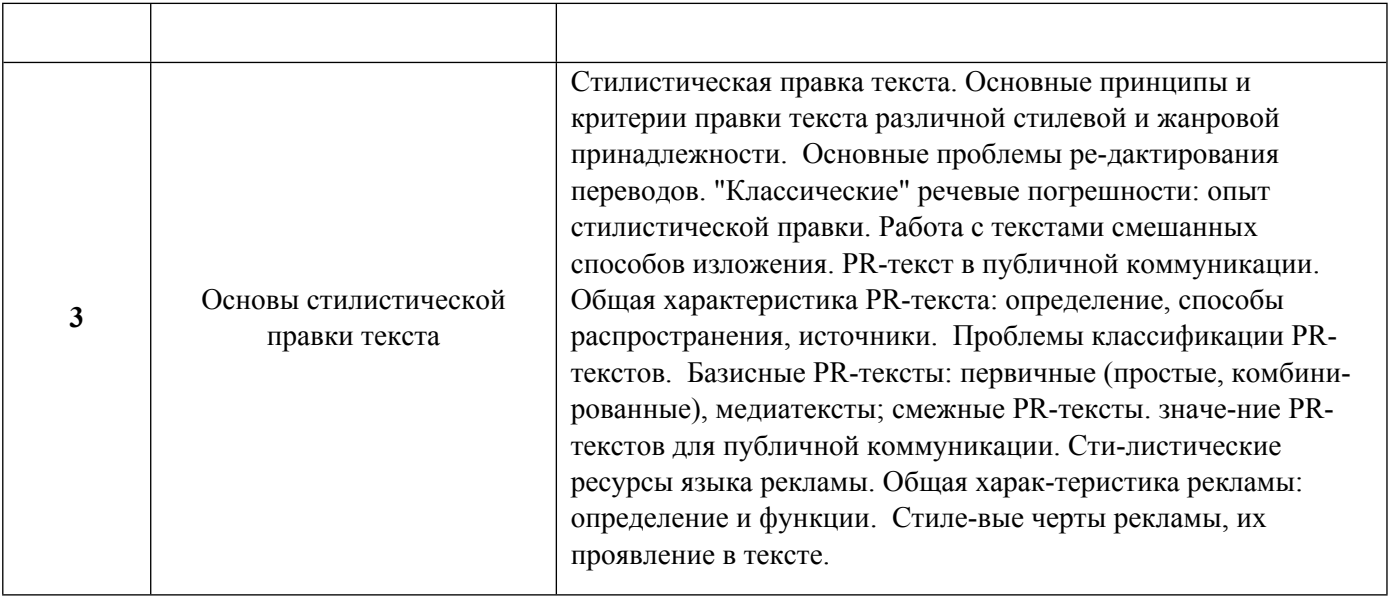

# 1.3. Направление, виды воспитательной деятельности и используемые технологии

Таблица 1.2

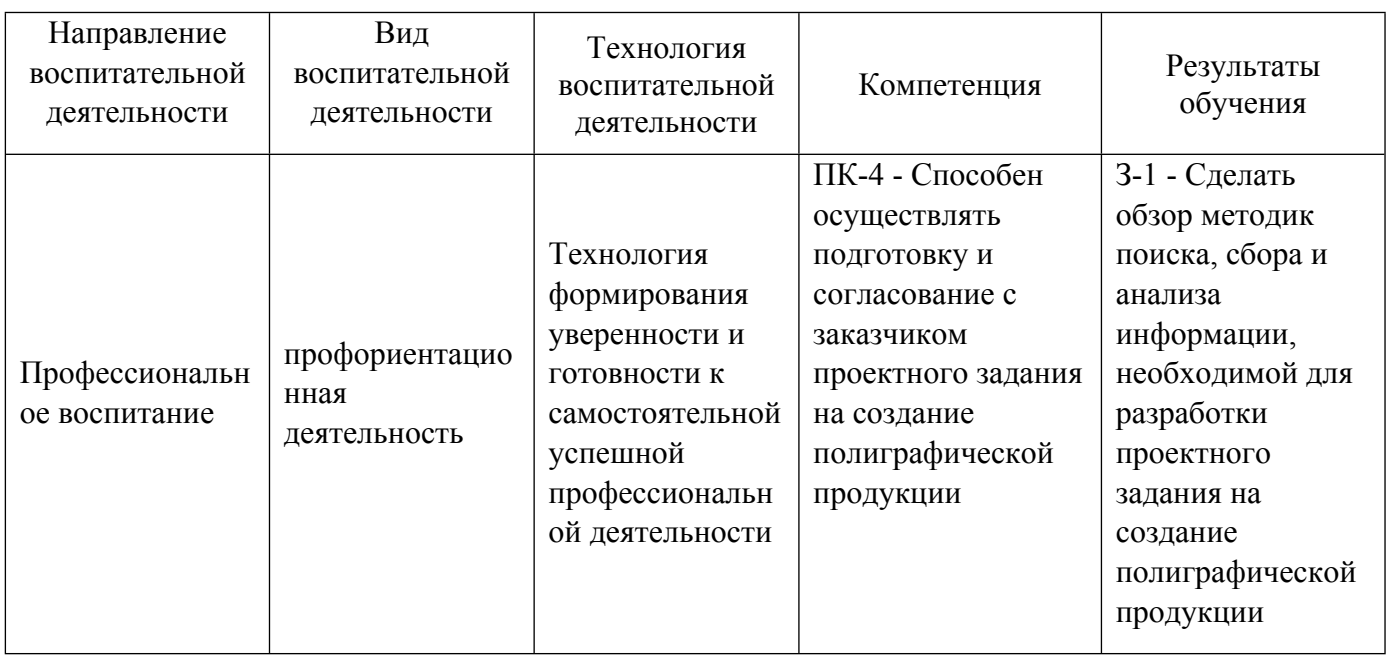

1.4. Программа дисциплины реализуется .

# **2. УЧЕБНО-МЕТОДИЧЕСКОЕ И ИНФОРМАЦИОННОЕ ОБЕСПЕЧЕНИЕ ДИСЦИПЛИНЫ**

# **Основы редактирования**

# **Электронные ресурсы (издания)**

1. Голуб, И. Б.; Литературное редактирование : учебное пособие.; Логос, Москва; 2010; https://biblioclub.ru/index.php?page=book&id=84873 (Электронное издание)

2. Купина, Н. А.; Стилистика современного русского языка : учебник для бакалавров.; Юрайт, Москва; 2013; http://hdl.handle.net/10995/30479 (Электронное издание)

3. Руженцева, Н. Б.; Стилистика и литературное редактирование рекламных и PR-текстов : учебное пособие.; ФЛИНТА, Москва; 2017; https://biblioclub.ru/index.php?page=book&id=83470 (Электронное

#### издание)

4. Сбитнева, А. А.; Основы литературного редактирования: история, теория, практика : учебное пособие.; Директ-Медиа, Москва, Берлин; 2015; https://biblioclub.ru/index.php?page=book&id=435097 (Электронное издание)

## **Профессиональные базы данных, информационно-справочные системы**

http://study.ustu.ru/.

http://ustu.ru/home/units/units-science/znb/.

http://dist.ustu.ru/.

Профессиональные базы данных, информационно\_справочные системы. пример: Министерство образования и науки Российской Федерации (http:минобрнауки.рф).

Федеральный портал \_Российское образование(http:www.edu.ru).

ООО Научная электронная библиотека (http:elibrary.rudefaultx.asp).

Зональная научная библиотека УрФУ(http:lib.urfu.ru).

Электронный научный архив УрФУ (https:elar.urfu.ru).

#### **Материалы для лиц с ОВЗ**

Весь контент ЭБС представлен в виде файлов специального формата для воспроизведения синтезатором речи, а также в тестовом виде, пригодном для прочтения с использованием экранной лупы и настройкой контрастности.

#### **Базы данных, информационно-справочные и поисковые системы**

Поисковая система Яндекс, www.yandex.ru.

Поисковая система Google, www.google.ru.

Каталог стандартов РОССТАНДАРТ Федеральное агентство по техническому регулированию и метрологии, http://www.gost.ru/wps/portal/pages.CatalogOfStandarts.

Справочник ПараТайп, http://www.paratype.ru/help/term.

Научная электронная библиотека eLIBRARY.RU, http://elibrary.ru/defaultx.asp.

Программное обеспечение компании Adobe, http://www.adobe.com/ru/products/catalog.html.

Свободная интернет-энциклопедия, http://ru.wikipedia.org.

# **3. МАТЕРИАЛЬНО-ТЕХНИЧЕСКОЕ ОБЕСПЕЧЕНИЕ ДИСЦИПЛИНЫ**

#### **Основы редактирования**

**Сведения об оснащенности дисциплины специализированным и лабораторным оборудованием и программным обеспечением**

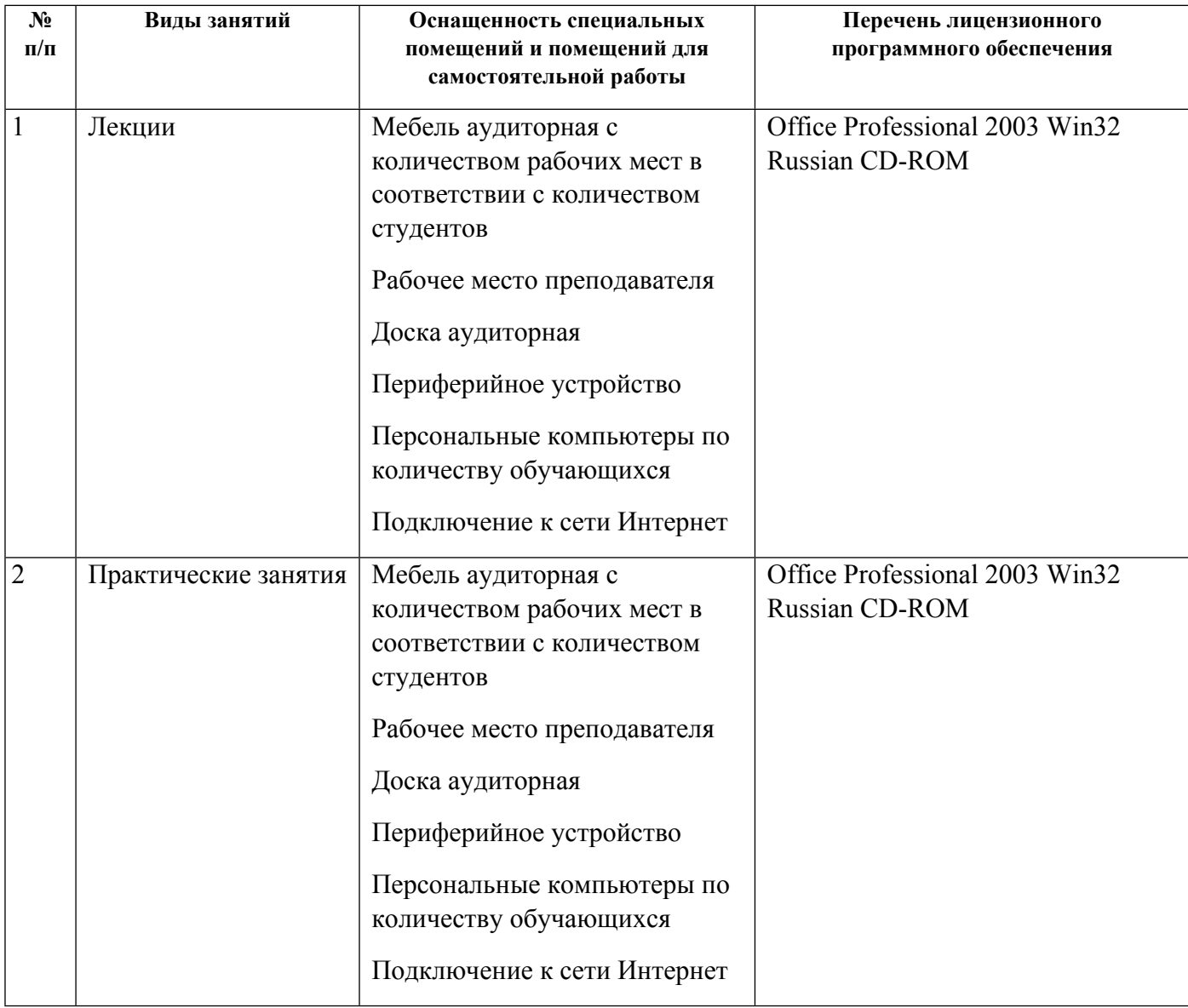

# **РАБОЧАЯ ПРОГРАММА ДИСЦИПЛИНЫ Технология профессионального оформления документов на компьютере**

Рабочая программа дисциплины составлена авторами:

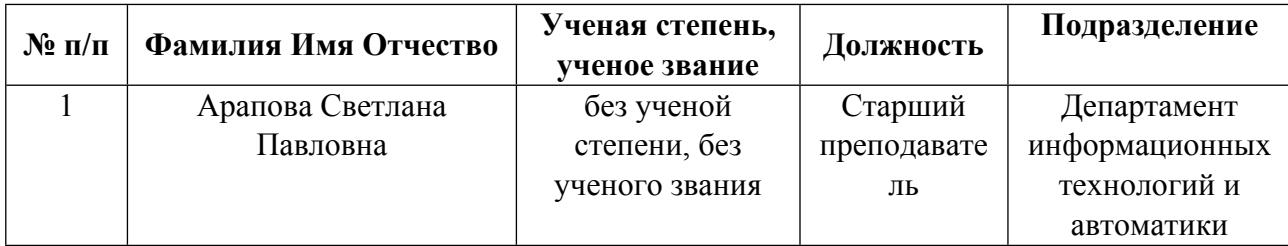

**Рекомендовано учебно-методическим советом института** Радиоэлектроники и информационных технологий - РТФ

Протокол № \_7\_ от \_11.10.2021\_ г.

### **1. СОДЕРЖАНИЕ И ОСОБЕННОСТИ РЕАЛИЗАЦИИ ДИСЦИПЛИНЫ**

#### **Авторы:**

#### **1.1. Технологии реализации, используемые при изучении дисциплины модуля**

- Традиционная (репродуктивная) технология
- Разноуровневое (дифференцированное) обучение
	- o Базовый уровень

*\*Базовый I уровень – сохраняет логику самой науки и позволяет получить упрощенное, но верное и полное представление о предмете дисциплины, требует знание системы понятий, умение решать проблемные ситуации. Освоение данного уровня результатов обучения должно обеспечить формирование запланированных компетенций и позволит обучающемуся на минимальном уровне самостоятельности и ответственности выполнять задания;*

Продвинутый II уровень - углубляет и обогащает базовый уровень как по содержанию, так и по глубине проработки *материала дисциплины. Это происходит за счет включения дополнительной информации. Данный уровень требует умения решать проблемы в рамках курса и смежных курсов посредством самостоятельной постановки цели и выбора программы действий. Освоение данного уровня результатов обучения позволит обучающемуся повысить уровень самостоятельности и ответственности до творческого применения знаний и умений.*

### **1.2. Содержание дисциплины**

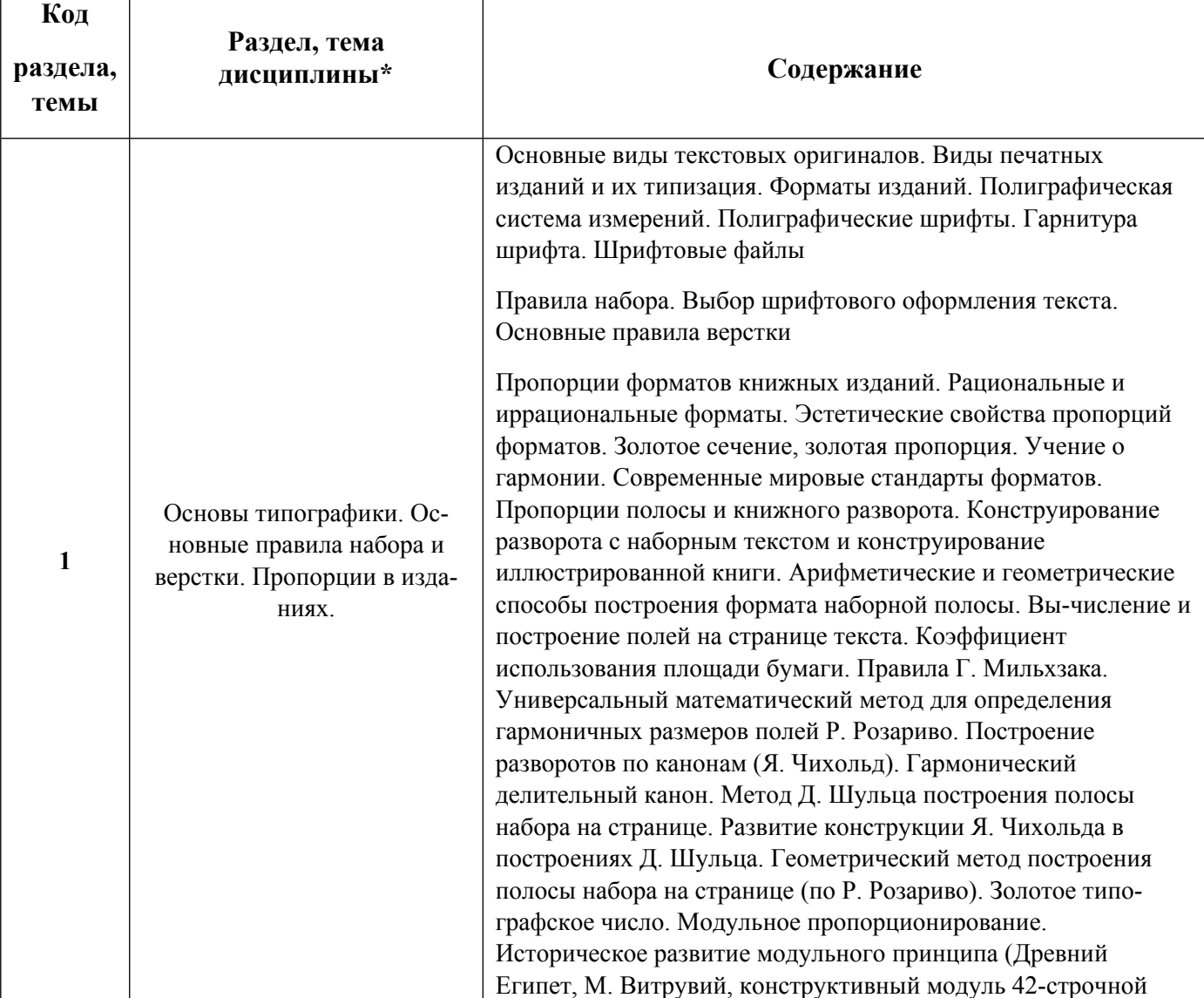

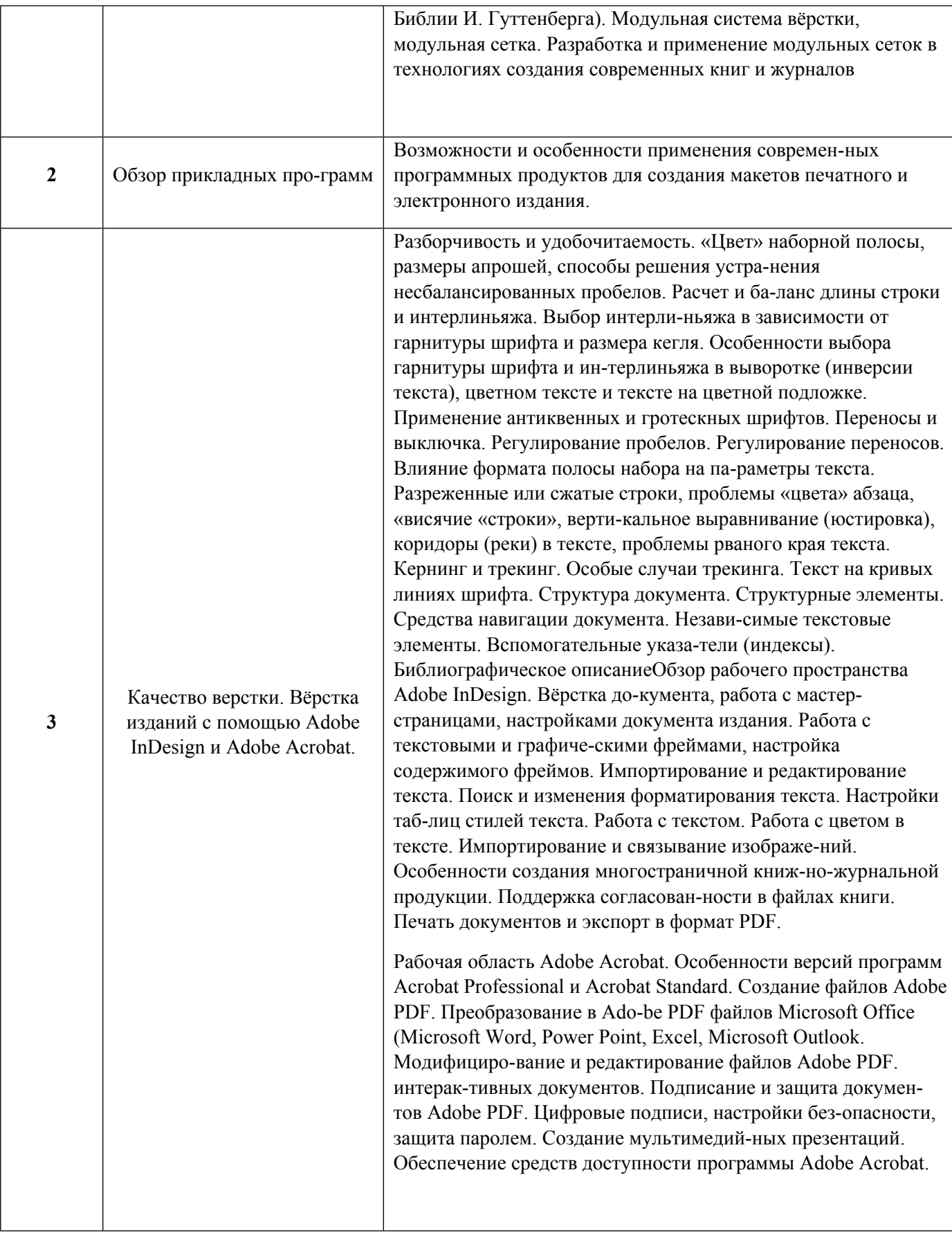

1.3. Направление, виды воспитательной деятельности и используемые технологии

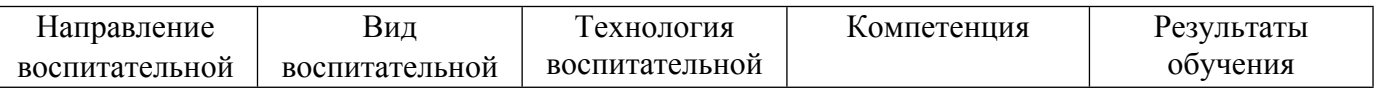

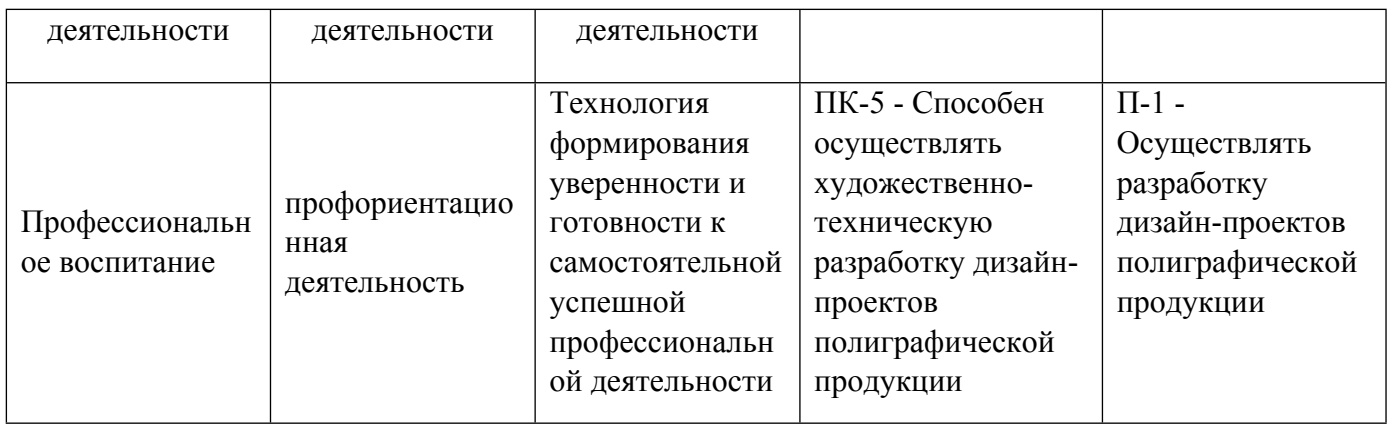

1.4. Программа дисциплины реализуется на государственном языке Российской Федерации .

# **2. УЧЕБНО-МЕТОДИЧЕСКОЕ И ИНФОРМАЦИОННОЕ ОБЕСПЕЧЕНИЕ ДИСЦИПЛИНЫ**

# **Технология профессионального оформления документов на компьютере**

# **Электронные ресурсы (издания)**

1. Ли, Н. И.; Технология обработки текстовой информации : учебное пособие.; Казанский научноисследовательский технологический университет (КНИТУ), Казань; 2016; https://biblioclub.ru/index.php?page=book&id=560807 (Электронное издание)

# **Печатные издания**

1. Феличи, Феличи Д., Пономаренко, С. И.; Типографика: шрифт, верстка, дизайн; БХВ-Петербург, Санкт-Петербург; 2004 (3 экз.)

2. Мильчин, А. Э., Чельцова, Л. К.; Справочник издателя и автора : Ред.-изд. оформление издания.; Олимп : Издательство АСТ, Москва; 1999 (1 экз.)

# **Профессиональные базы данных, информационно-справочные системы**

http://study.ustu.ru/.

http://ustu.ru/home/units/units-science/znb/.

http://dist.ustu.ru/.

Профессиональные базы данных, информационно\_справочные системы. пример: Министерство образования и науки Российской Федерации (http:минобрнауки.рф).

Федеральный портал \_Российское образование(http:www.edu.ru).

ООО Научная электронная библиотека (http:elibrary.rudefaultx.asp).

Зональная научная библиотека УрФУ(http:lib.urfu.ru).

Электронный научный архив УрФУ (https:elar.urfu.ru).

# **Материалы для лиц с ОВЗ**

Весь контент ЭБС представлен в виде файлов специального формата для воспроизведения синтезатором речи, а также в тестовом виде, пригодном для прочтения с использованием экранной лупы и настройкой контрастности.

#### **Базы данных, информационно-справочные и поисковые системы**

Поисковая система Яндекс, www.yandex.ru.

Поисковая система Google, www.google.ru.

Каталог стандартов РОССТАНДАРТ Федеральное агентство по техническому регулированию и метрологии, http://www.gost.ru/wps/portal/pages.CatalogOfStandarts.

Справочник ПараТайп, http://www.paratype.ru/help/term.

Научная электронная библиотека eLIBRARY.RU, http://elibrary.ru/defaultx.asp.

Программное обеспечение компании Adobe, http://www.adobe.com/ru/products/catalog.html.

Свободная интернет-энциклопедия, http://ru.wikipedia.org.

# **3. МАТЕРИАЛЬНО-ТЕХНИЧЕСКОЕ ОБЕСПЕЧЕНИЕ ДИСЦИПЛИНЫ**

#### **Технология профессионального оформления документов на компьютере**

# **Сведения об оснащенности дисциплины специализированным и лабораторным оборудованием и программным обеспечением**

Таблица 3.1

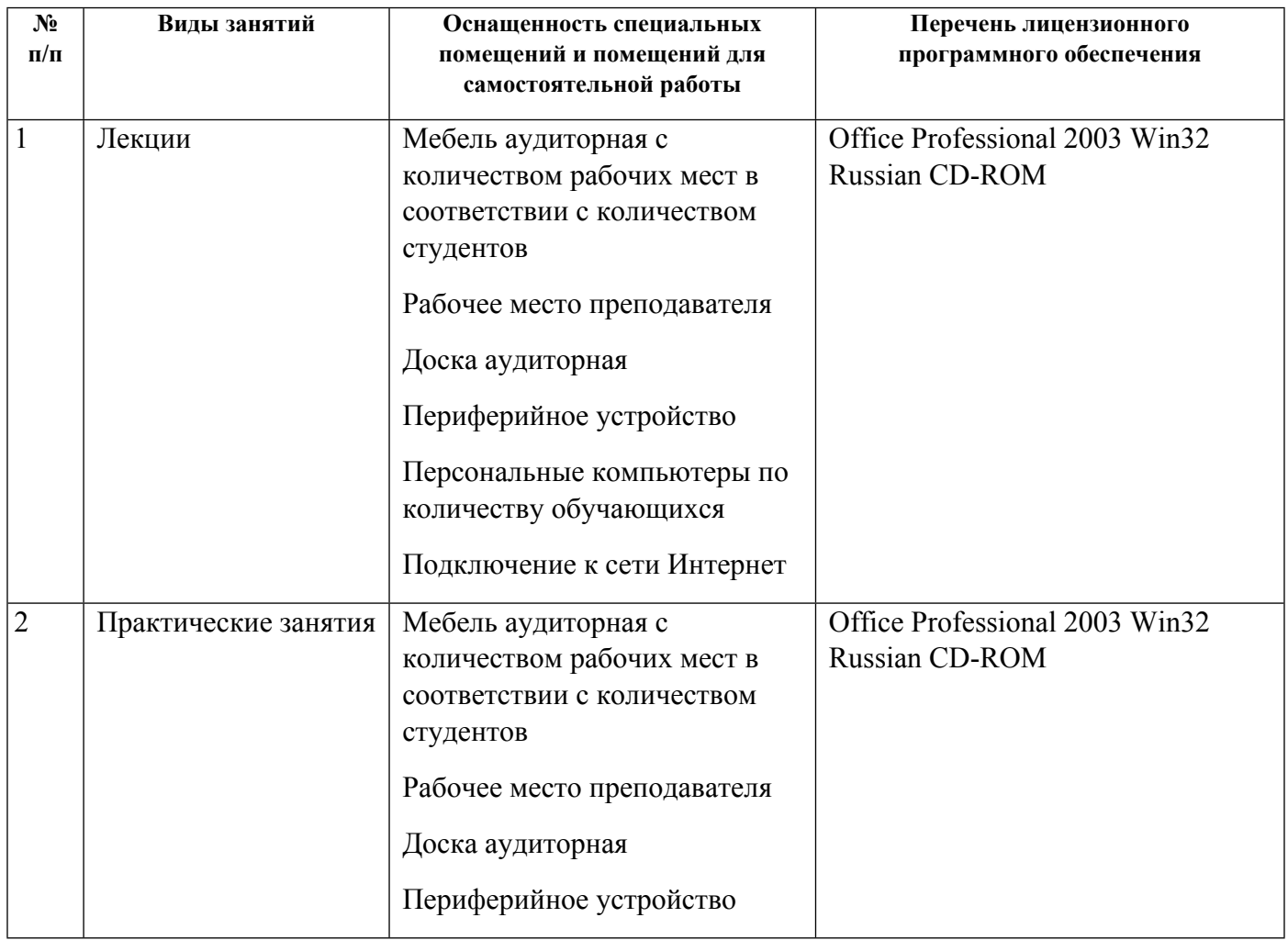

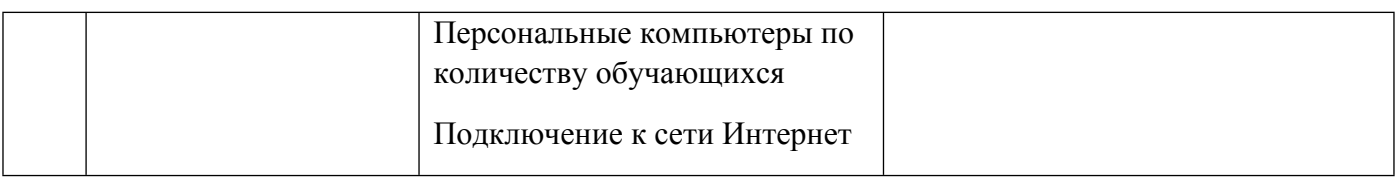

# **РАБОЧАЯ ПРОГРАММА ДИСЦИПЛИНЫ Цифровые фоторепродукционные технологии**

Рабочая программа дисциплины составлена авторами:

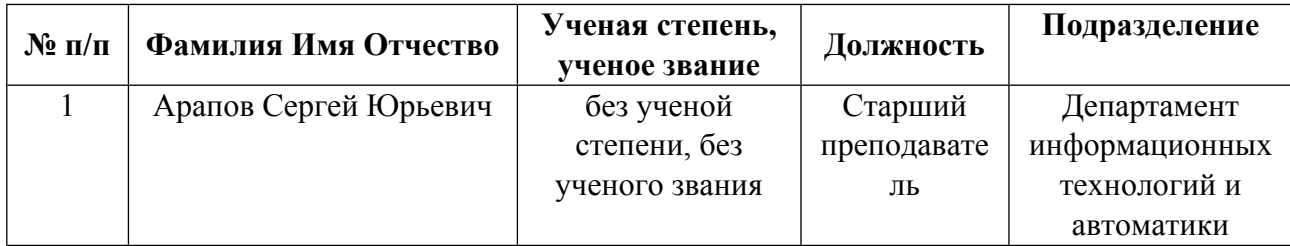

**Рекомендовано учебно-методическим советом института** Радиоэлектроники и информационных технологий - РТФ

Протокол № \_7\_ от \_11.10.2021\_ г.

### **1. СОДЕРЖАНИЕ И ОСОБЕННОСТИ РЕАЛИЗАЦИИ ДИСЦИПЛИНЫ**

#### **Авторы:**

#### **1.1. Технологии реализации, используемые при изучении дисциплины модуля**

- Традиционная (репродуктивная) технология
- Разноуровневое (дифференцированное) обучение
	- o Базовый уровень

*\*Базовый I уровень – сохраняет логику самой науки и позволяет получить упрощенное, но верное и полное представление о предмете дисциплины, требует знание системы понятий, умение решать проблемные ситуации. Освоение данного уровня результатов обучения должно обеспечить формирование запланированных компетенций и позволит обучающемуся на минимальном уровне самостоятельности и ответственности выполнять задания;*

Продвинутый II уровень - углубляет и обогащает базовый уровень как по содержанию, так и по глубине проработки *материала дисциплины. Это происходит за счет включения дополнительной информации. Данный уровень требует умения решать проблемы в рамках курса и смежных курсов посредством самостоятельной постановки цели и выбора программы действий. Освоение данного уровня результатов обучения позволит обучающемуся повысить уровень самостоятельности и ответственности до творческого применения знаний и умений.*

### **1.2. Содержание дисциплины**

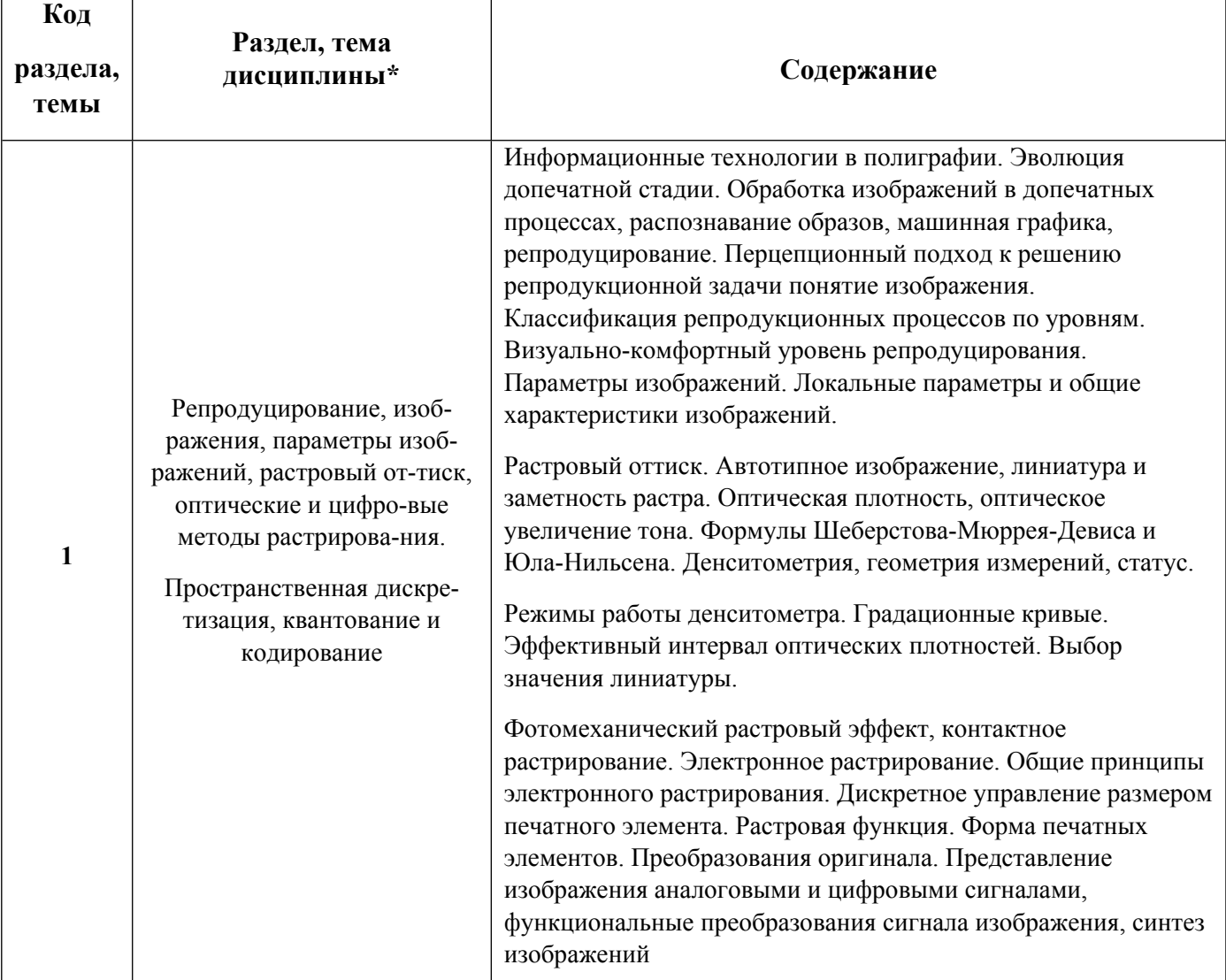

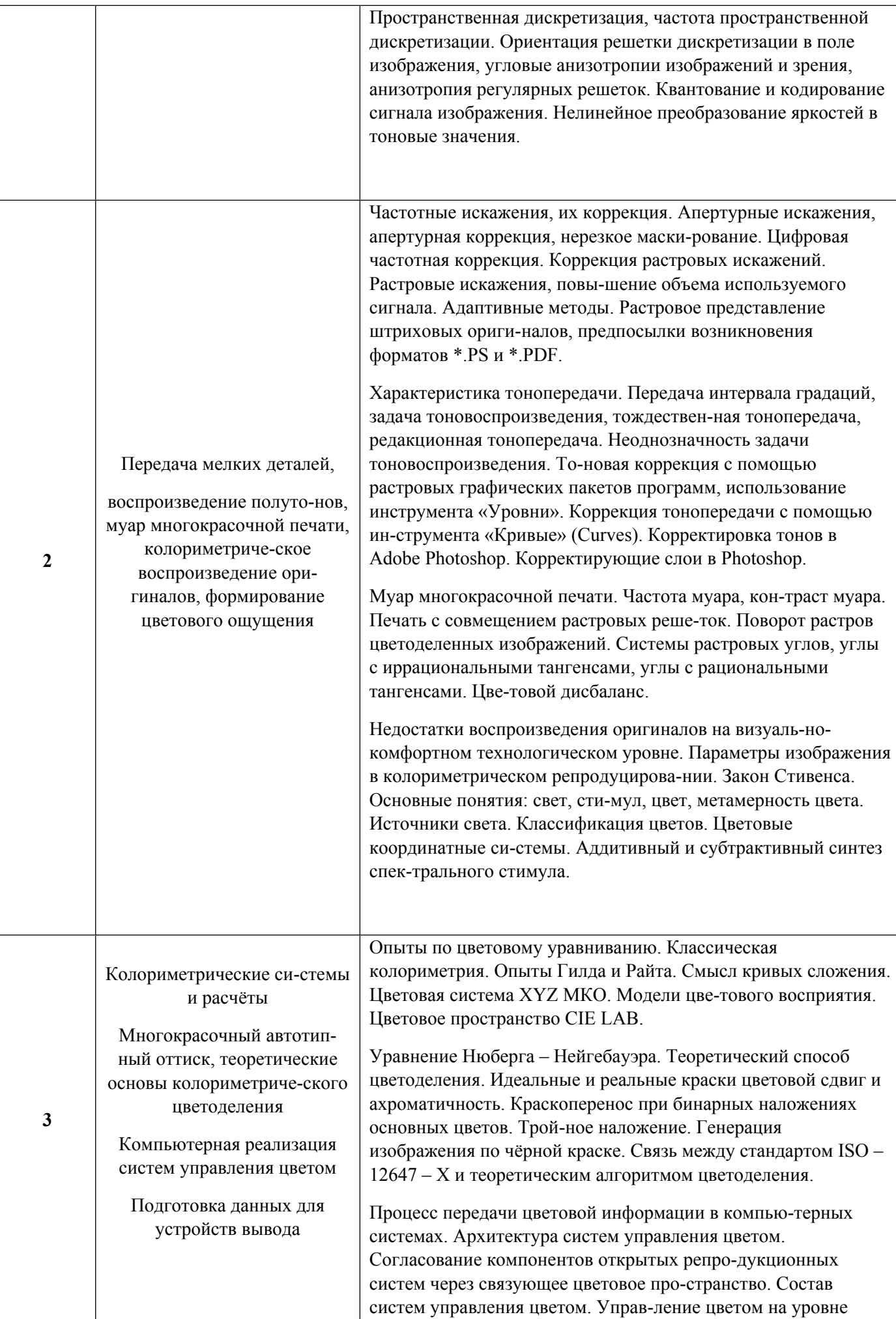

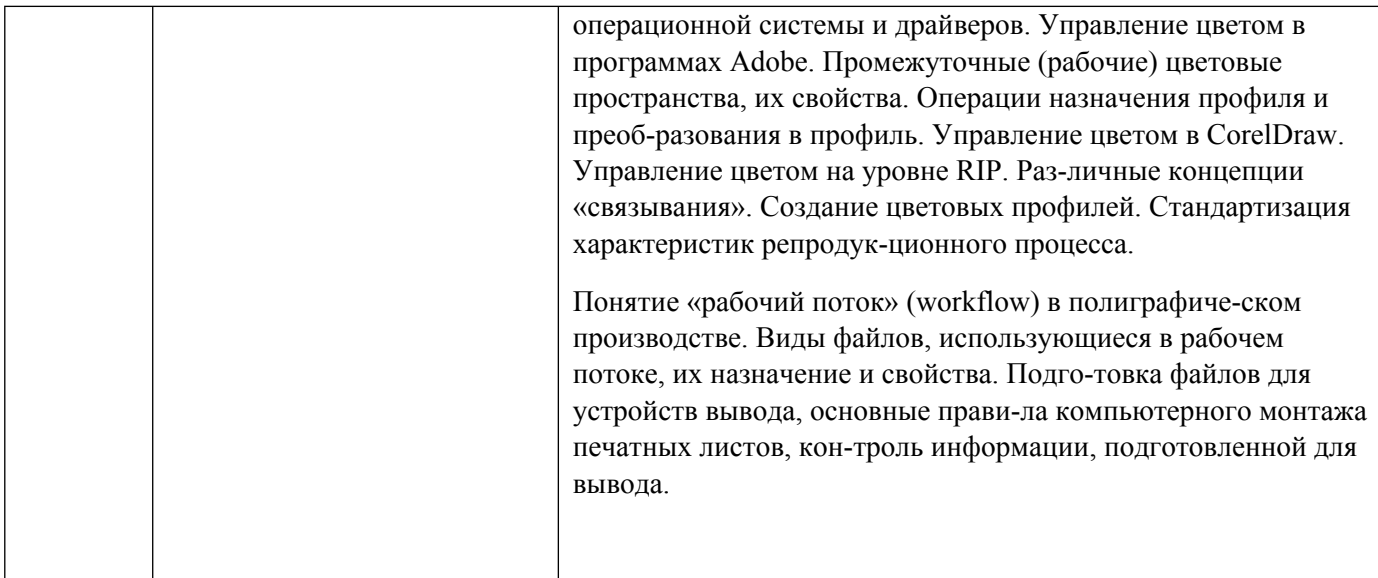

# 1.3. Направление, виды воспитательной деятельности и используемые технологии

Таблица 1.2

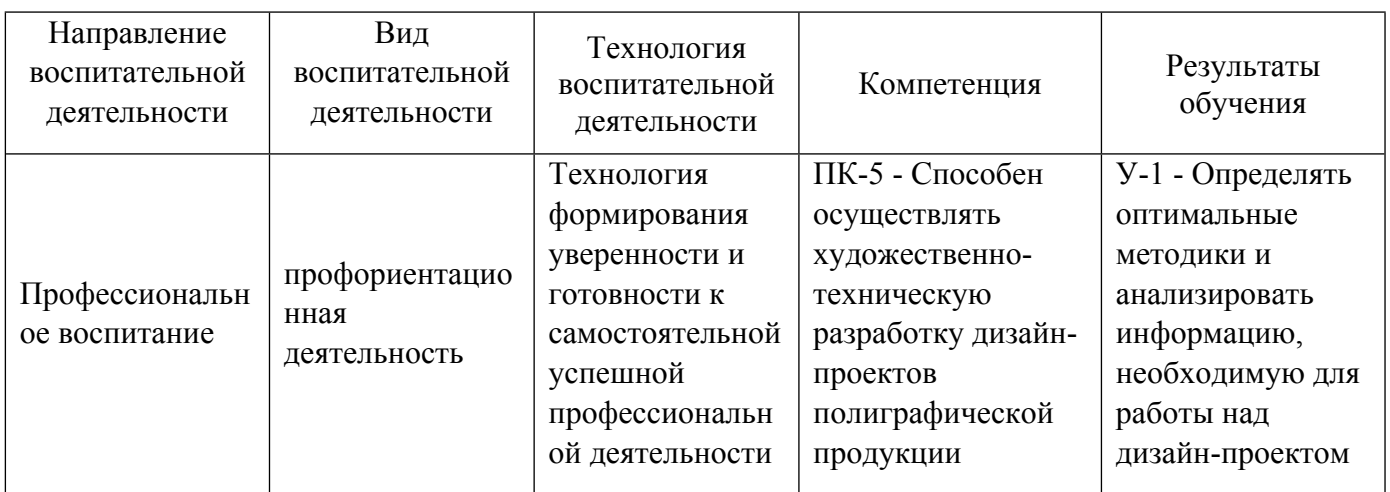

1.4. Программа дисциплины реализуется на государственном языке Российской Федерации .

# **2. УЧЕБНО-МЕТОДИЧЕСКОЕ И ИНФОРМАЦИОННОЕ ОБЕСПЕЧЕНИЕ ДИСЦИПЛИНЫ**

# **Цифровые фоторепродукционные технологии**

# **Электронные ресурсы (издания)**

1. Гнатюк, , С. П.; Основы управления цветом : конспект лекций.; Санкт-Петербургский государственный университет промышленных технологий и дизайна, Санкт-Петербург; 2019; http://www.iprbookshop.ru/102945.html (Электронное издание)

# **Печатные издания**

1. Домасев, М. В., Гнатюк, С. П., Пенова, И. В.; Цвет, управление цветом, цветовые расчеты и измерения : [монография].; Питер, Москва ; Санкт-Петербург ; Нижний Новгород [и др.]; 2008 (1 экз.)

2. Фрост, Фрост К., Лапшинов, М. В., Рожнов, О. И.; Дизайн газет и журналов; Университетская книга, Москва; 2008 (16 экз.)

3. Морриш, Морриш Дж., Фотьянова, Е. М., Ковалева, Д. В.; Издание журнала: от идеи до воплощения;

Университетская книга, Москва; 2008 (6 экз.)

## **Профессиональные базы данных, информационно-справочные системы**

http://study.ustu.ru/.

http://ustu.ru/home/units/units-science/znb/.

http://dist.ustu.ru/.

Профессиональные базы данных, информационно\_справочные системы. пример: Министерство образования и науки Российской Федерации (http:минобрнауки.рф).

Федеральный портал \_Российское образование(http:www.edu.ru).

ООО Научная электронная библиотека (http:elibrary.rudefaultx.asp).

Зональная научная библиотека УрФУ(http:lib.urfu.ru).

Электронный научный архив УрФУ (https:elar.urfu.ru).

### **Материалы для лиц с ОВЗ**

Весь контент ЭБС представлен в виде файлов специального формата для воспроизведения синтезатором речи, а также в тестовом виде, пригодном для прочтения с использованием экранной лупы и настройкой контрастности.

#### **Базы данных, информационно-справочные и поисковые системы**

Поисковая система Яндекс, www.yandex.ru.

Поисковая система Google, www.google.ru.

Каталог стандартов РОССТАНДАРТ Федеральное агентство по техническому регулированию и метрологии, http://www.gost.ru/wps/portal/pages.CatalogOfStandarts.

Справочник ПараТайп, http://www.paratype.ru/help/term.

Научная электронная библиотека eLIBRARY.RU, http://elibrary.ru/defaultx.asp.

Программное обеспечение компании Adobe, http://www.adobe.com/ru/products/catalog.html.

Свободная интернет-энциклопедия, http://ru.wikipedia.org.

# **3. МАТЕРИАЛЬНО-ТЕХНИЧЕСКОЕ ОБЕСПЕЧЕНИЕ ДИСЦИПЛИНЫ**

#### **Цифровые фоторепродукционные технологии**

# **Сведения об оснащенности дисциплины специализированным и лабораторным оборудованием и программным обеспечением**

Таблица 3.1

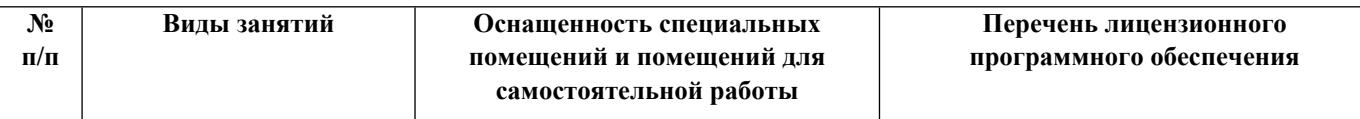

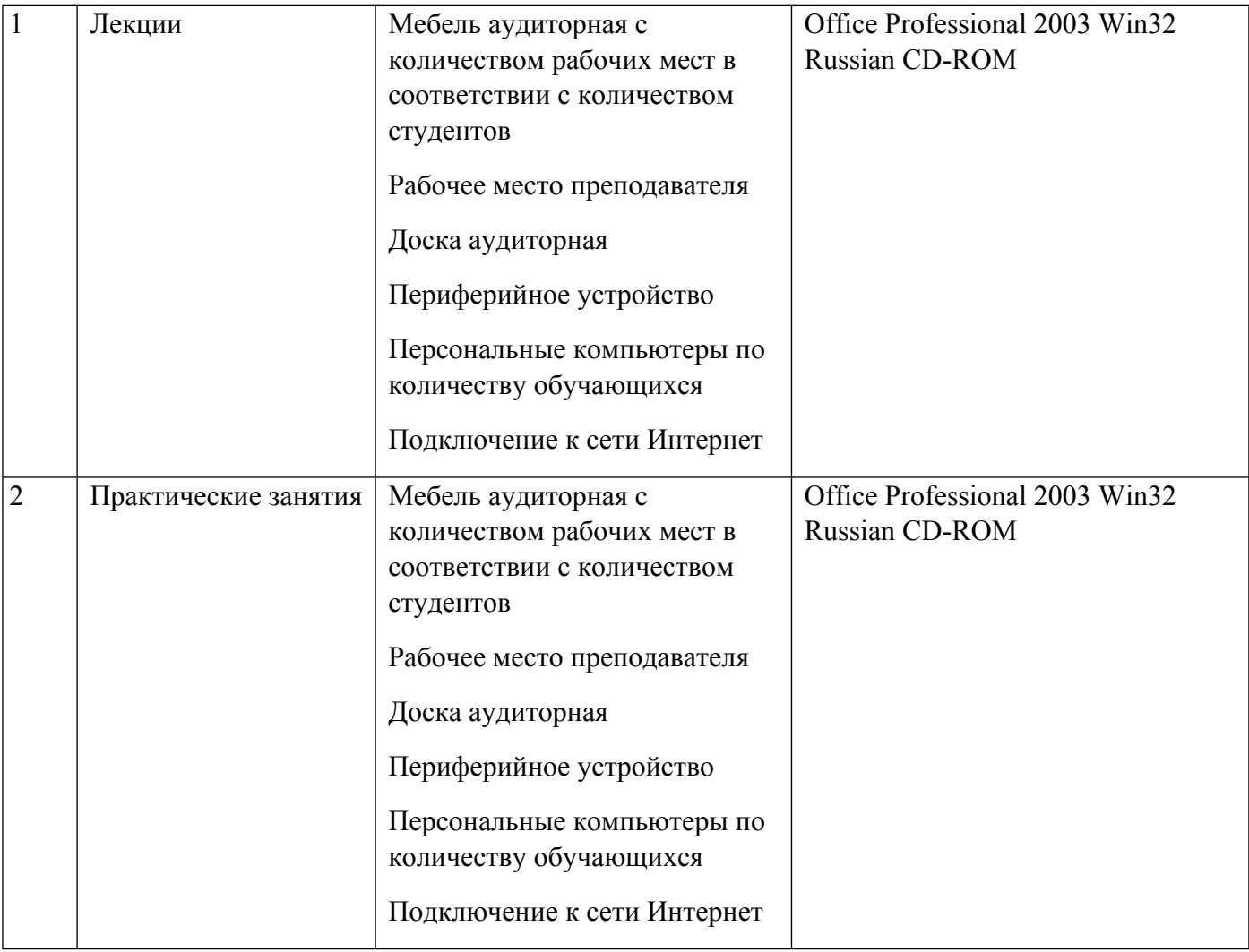